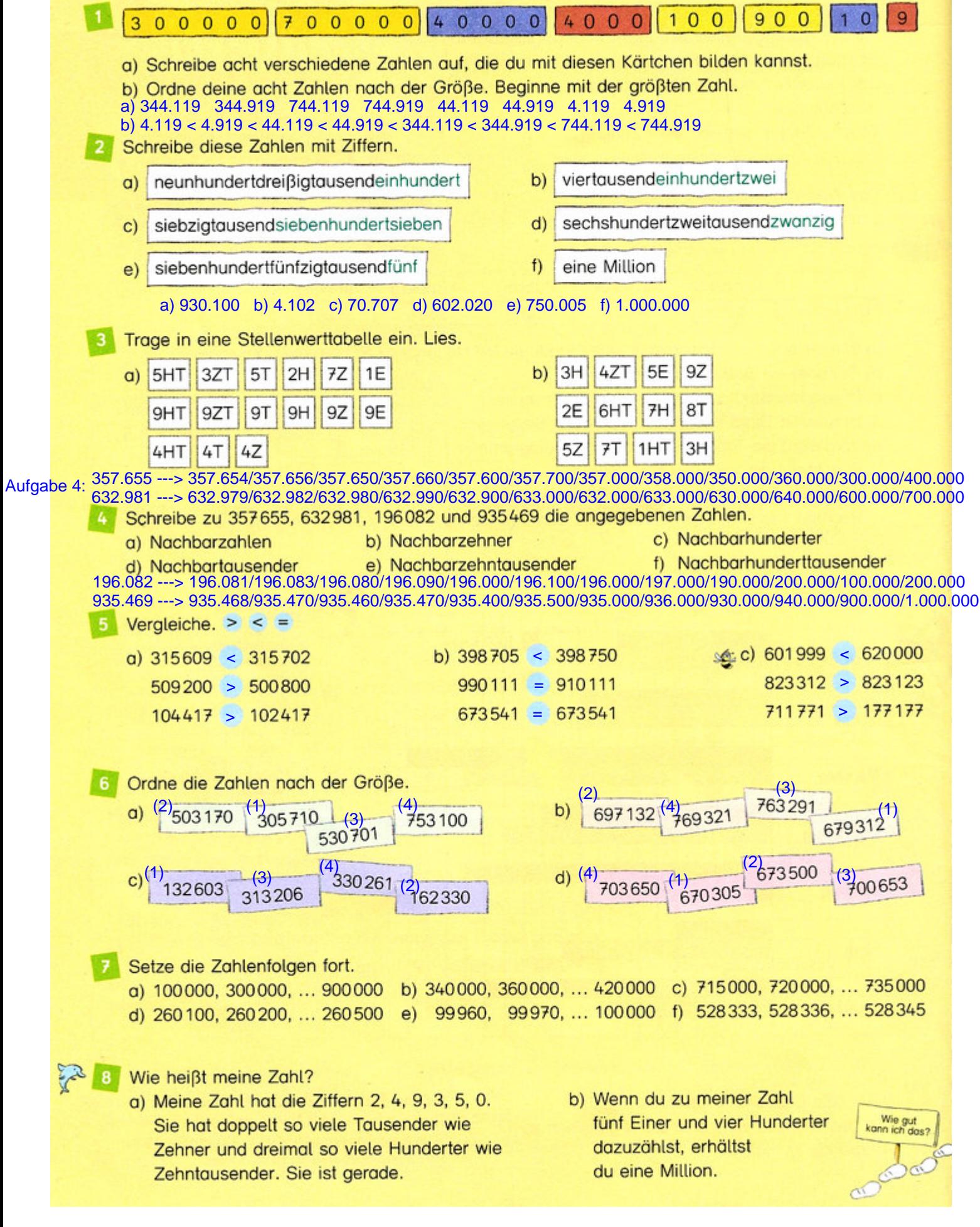

b)  $1.000.000 - 405 = 999.595$